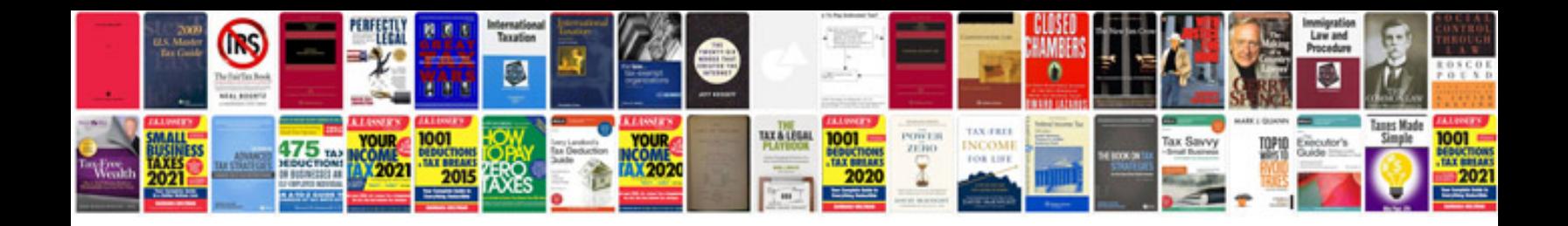

**Software requirements specification document example**

Select download format:

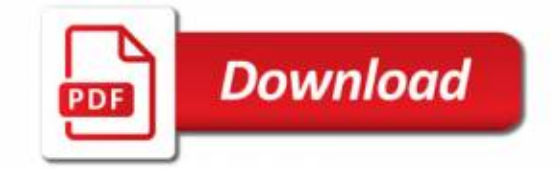

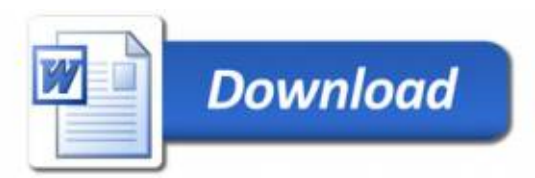